# **Chapter 1: Oracle Architecture Overview**

#### **TRUE/FALSE**

1. The Oracle Universal Installer keeps log records on your computer of previous installation activity.

ANS: T PTS: 1 REF: 15

2. Oracle has standardized its software so that it looks and acts identically at the user interface level on all platforms.

ANS: T PTS: 1 REF: 2

3. Oracle customized its software release on each platform at the lowest levels to optimize performance based on each platform's characteristics.

ANS: T PTS: 1 REF: 2

4. If you are upgrading from an earlier version to Oracle10g, you need to install the Oracle10g database with the pre-configured settings.

ANS: F PTS: 1 REF: 3

5. Only one database can be managed within OEM.

ANS: F PTS: 1 REF: 4

6. SQL\*Plus accepts standard SQL, with all the Oracle enhancements to SQL, such as the TO\_DATE function.

ANS: T PTS: 1 REF: 4-5

7. The combination of database software, a database (the files), and a database instance (the SGA and the background processes) is called a database agent.

ANS: F PTS: 1 REF: 6

8. Clustered servers are complex to manage, but supply increased computing power for applications that require speed for processing massive amounts of data, or complex calculations, such as astronomy or physics applications.

ANS: T PTS: 1 REF: 7

9. A COM component is typically a Microsoft Windows acronym for a self-contained, executable, compiled binary chunk of code.

ANS: T PTS: 1 REF: 9

10. In a typical Oracle10*g* application system, the middle tier contains the Oracle10*g* database server.

ANS: F PTS: 1 REF: 11

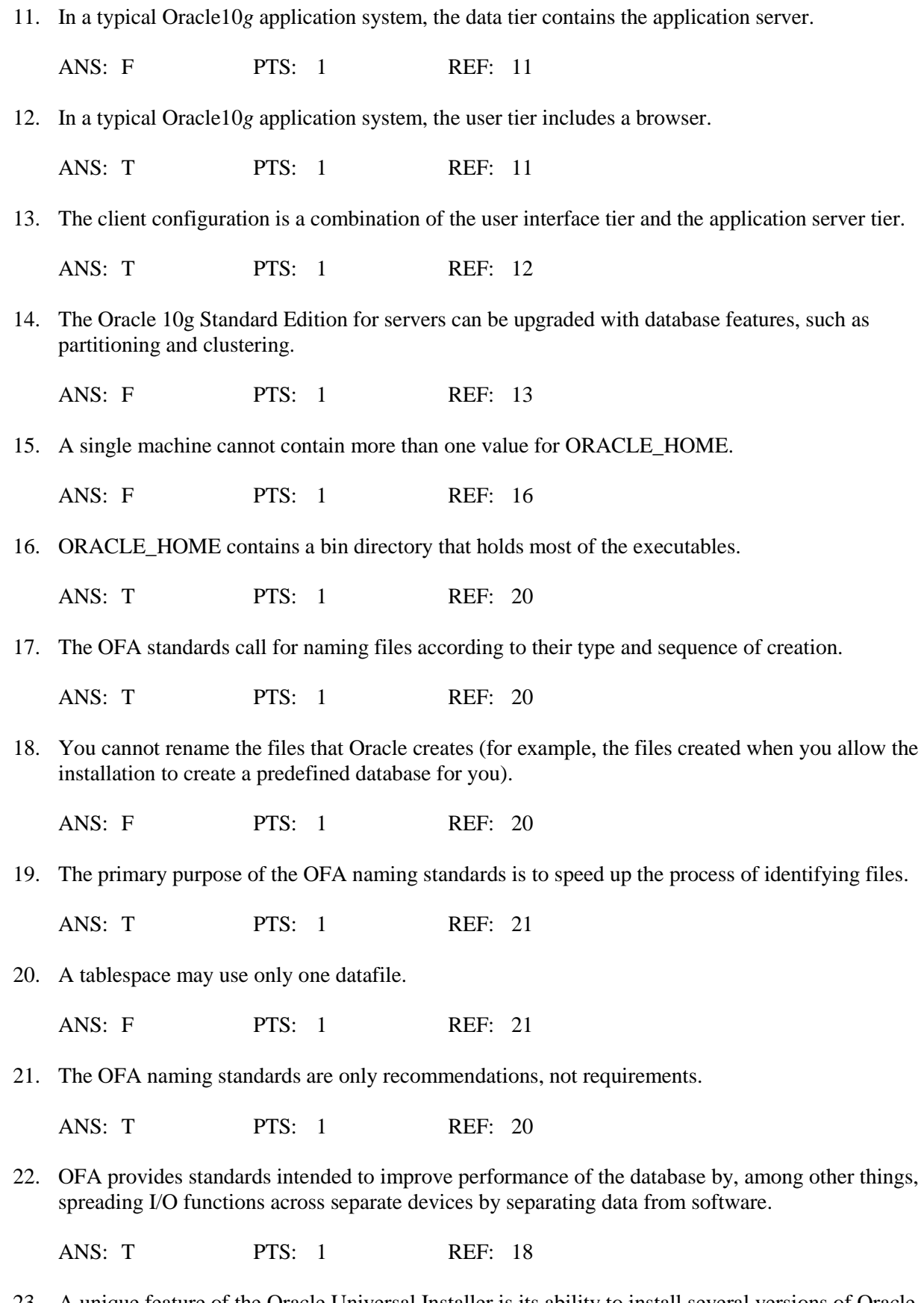

23. A unique feature of the Oracle Universal Installer is its ability to install several versions of Oracle software on a single machine by setting up a separate directory structure for each version and its software components.

ANS: T PTS: 1 REF: 16

24. If you install upgrades or enhancements, the Oracle Universal Installer re-installs any previously existing subcomponents.

ANS: F PTS: 1 REF: 15

25. When installing Oracle10g on Windows 2000, you should not install Service Pack 3 before installing the Oracle software because it has some incompatibility issues with Oracle.

ANS: F PTS: 1 REF: 13

### **MULTIPLE CHOICE**

\_\_\_\_.

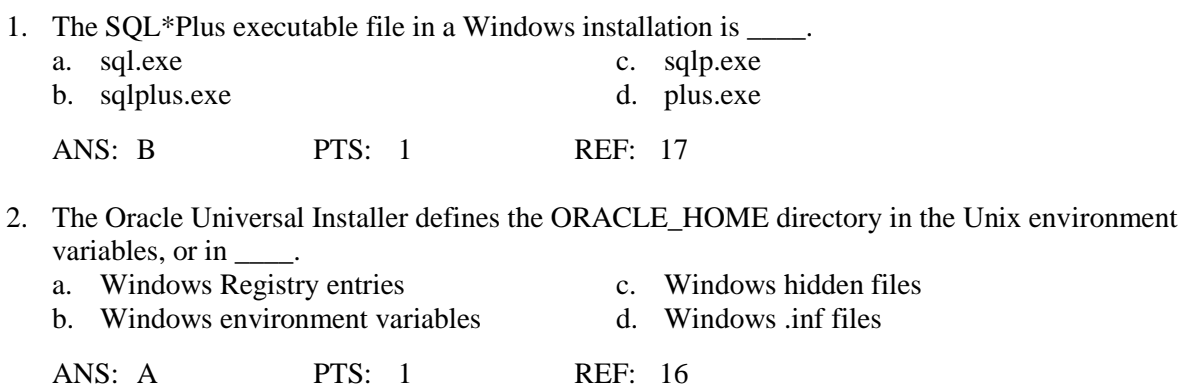

3. The Runtime client-side installation option installs basic tools and connectivity features such as Oracle

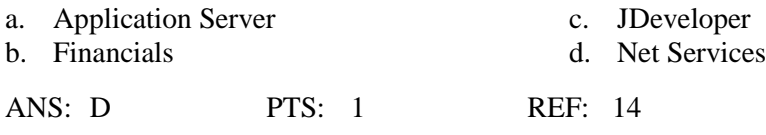

4. The company called \_\_\_\_ offers a complete graphic information system software solution for computer-generated maps that stores all its data in your Oracle10*g* database.  $c.$  Sybase

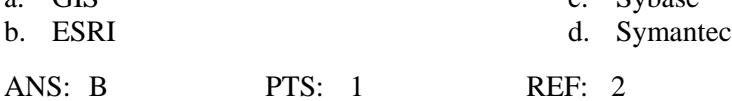

5. The \_\_\_\_ engine included with the Oracle software provides a specialized programming language you can use for creating triggers, packages, and procedures.<br>a ODBC c Pos c.  $PoSOI$ 

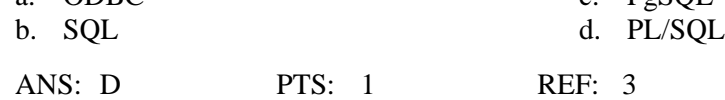

6. The \_\_\_\_ engine allows you to store, parse, and execute Java applets, servlets, and stored procedures within the database.

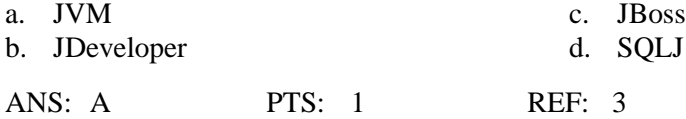

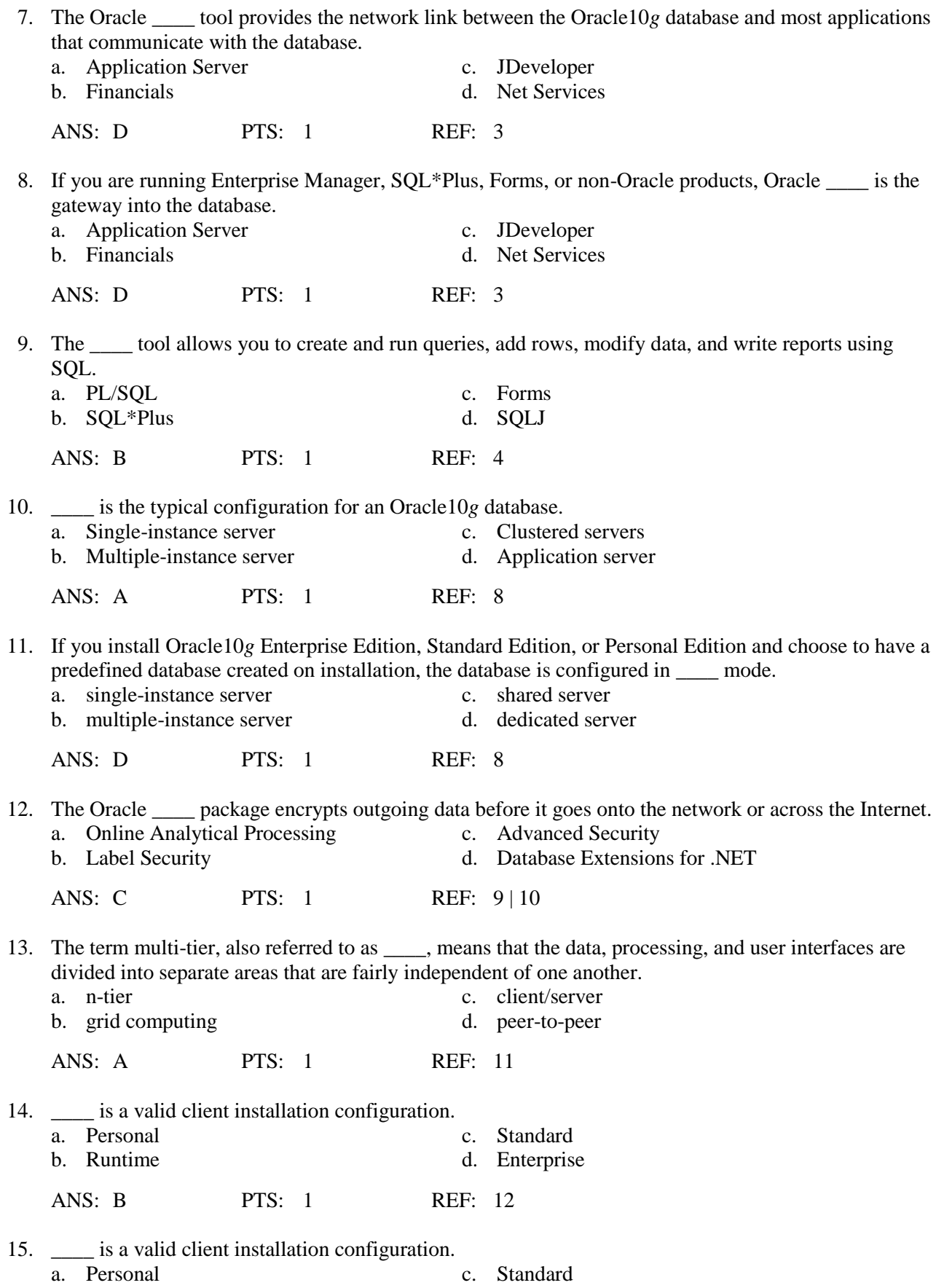

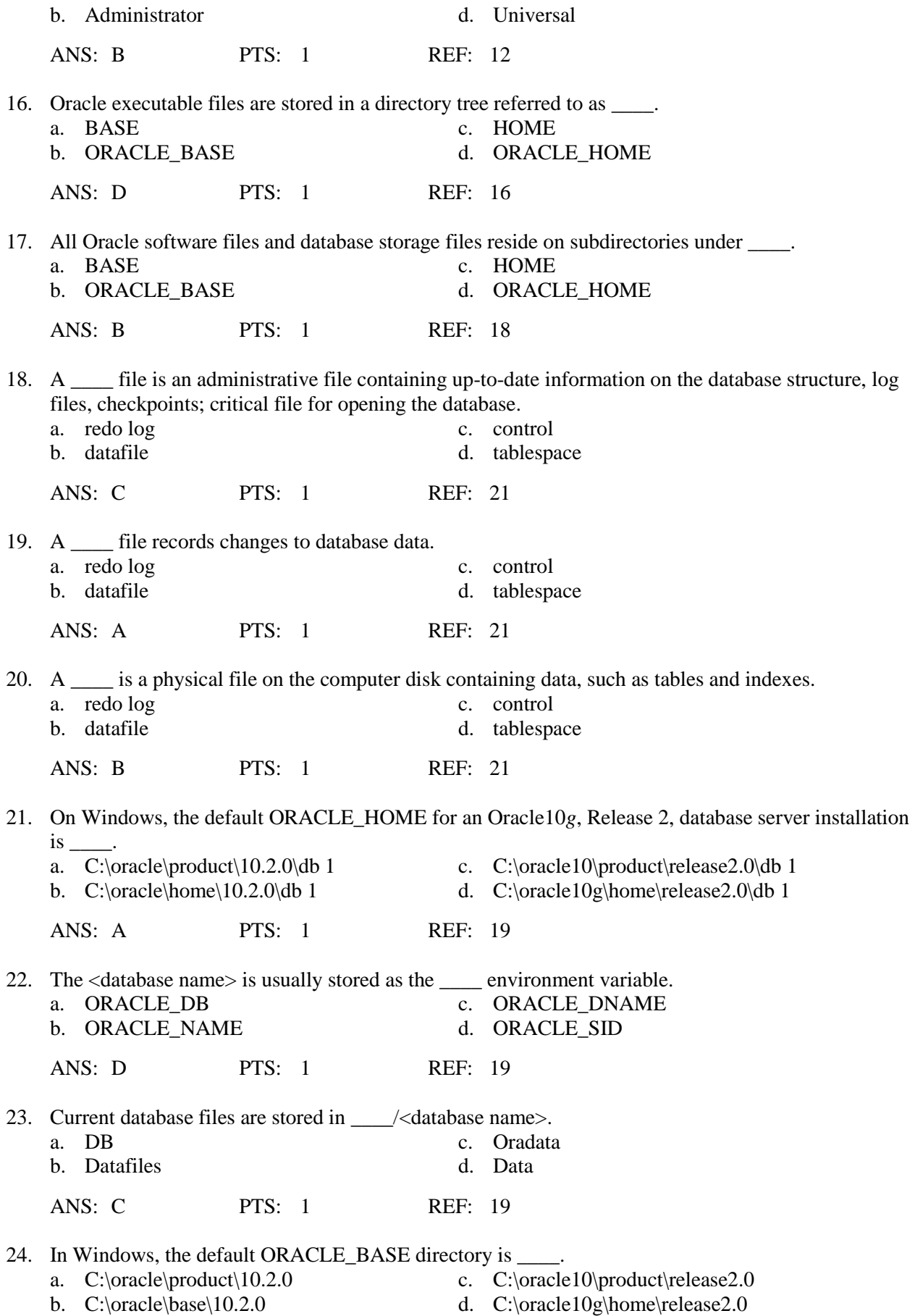

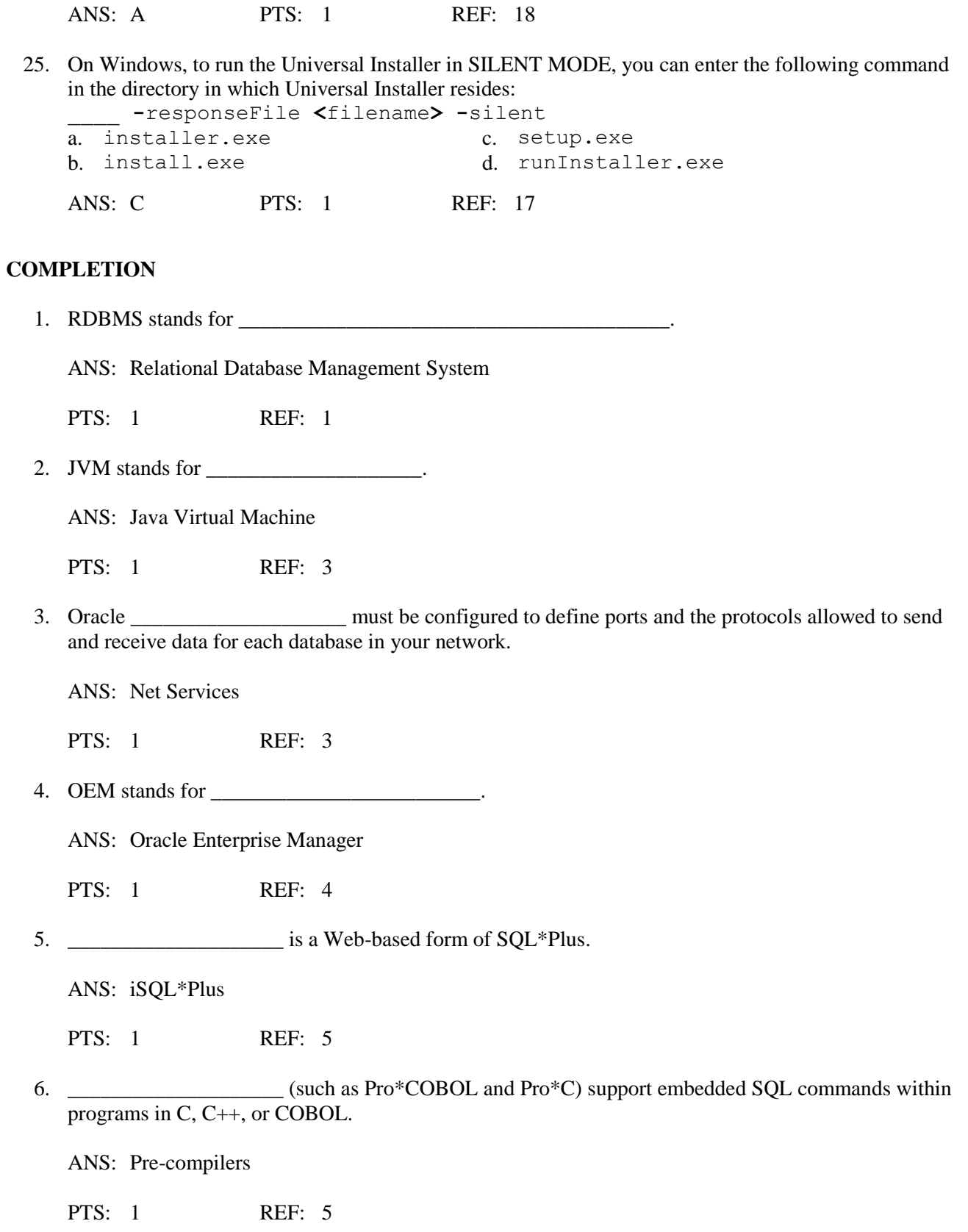

7. The Oracle database has three types of files: control files, database files, and \_\_\_\_\_\_\_\_\_\_\_\_\_\_\_\_\_\_\_\_ log files.

ANS: redo

PTS: 1 REF: 5

8. To use the Oracle database, you start up a database instance, which allocates \_\_\_\_\_\_\_\_\_\_\_\_\_\_\_\_\_\_\_\_\_\_\_\_\_\_\_\_\_ for the database (called the System Global Area, or SGA) and starts up a set of background processes.

ANS: memory

PTS: 1 REF: 5

9. RAC stands for \_\_\_\_\_\_\_\_\_\_\_\_\_\_\_\_\_\_\_\_\_\_\_\_\_.

ANS: Real Application Clusters

PTS: 1 REF: 7

10. OLTP stands for \_\_\_\_\_\_\_\_\_\_\_\_\_\_\_\_\_\_\_\_\_\_\_\_\_\_\_\_\_\_\_\_\_.

ANS: Online Transaction Processing

PTS: 1 REF: 9

11. **JDM** stands for \_\_\_\_\_\_\_\_\_\_\_\_\_\_\_\_\_\_\_\_\_.

ANS: Java Data Mining

PTS: 1 REF: 9

12. OLAP stands for \_\_\_\_\_\_\_\_\_\_\_\_\_\_\_\_\_\_\_\_\_\_\_\_\_\_\_\_\_\_.

ANS: Online Analytical Processing

PTS: 1 REF: 10

13. The Enterprise \_\_\_\_\_\_\_\_\_\_\_\_\_\_\_\_\_\_\_\_\_\_\_\_\_\_\_ provides an option for the database administrator to reach the database from a remote computer.

ANS: Manager

PTS: 1 REF: 12

14. Regardless of which installation option you select, the Oracle \_\_\_\_\_\_\_\_\_\_\_\_\_\_\_\_\_\_\_\_\_\_\_\_\_\_\_ Installer handles the job.

ANS: Universal

PTS: 1 REF: 15

15. The Oracle Universal Installer provides a(n) \_\_\_\_\_\_\_\_\_\_\_\_\_\_\_\_\_\_\_\_ MODE of installation that enables you to run an installation without any human intervention.

ANS: SILENT

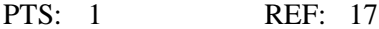

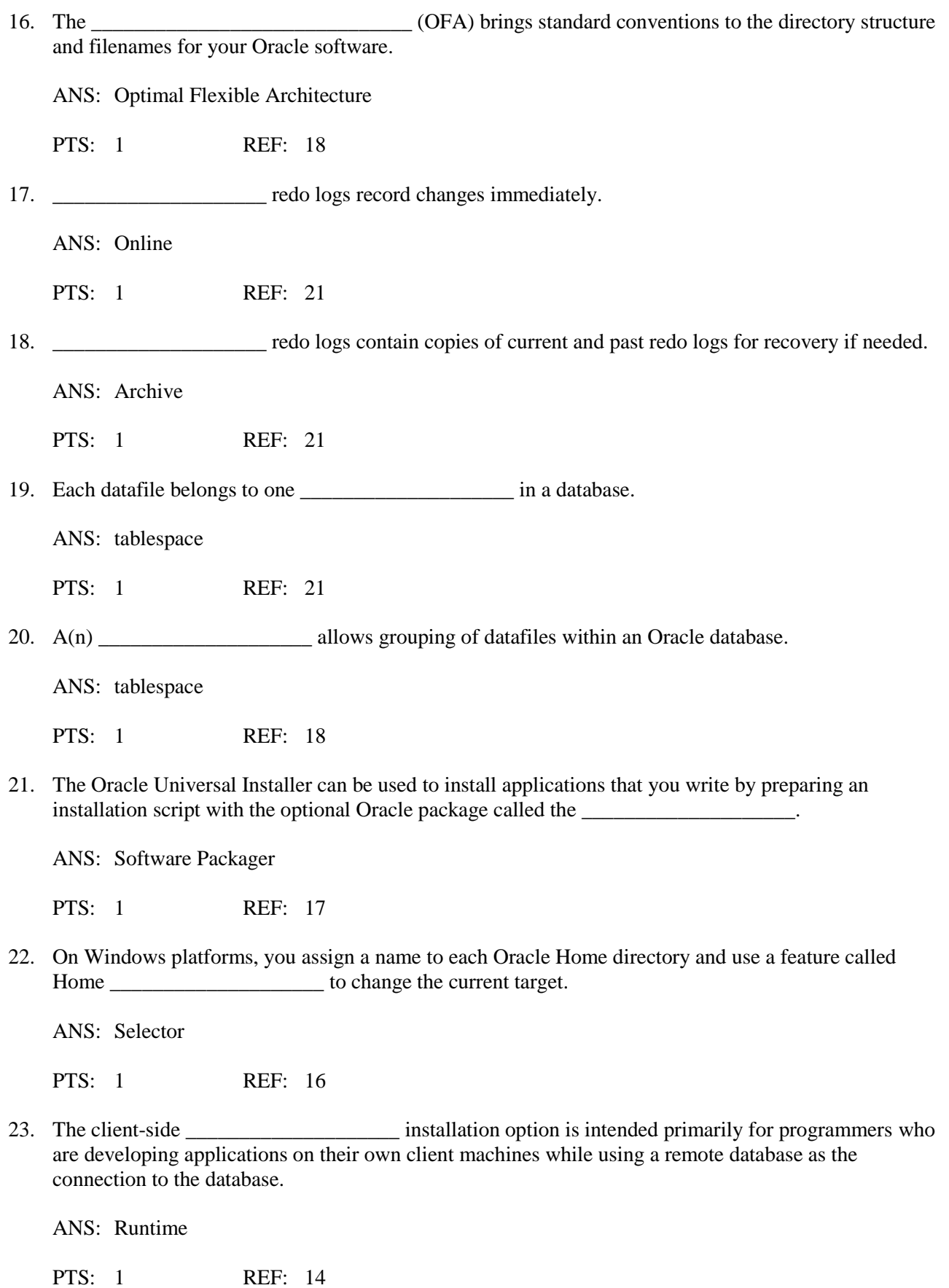

24. The client-side  $\qquad \qquad$  installation option provides the user management tools, including the Enterprise Manager, to provide remote management of multiple databases.

ANS: Administrator

PTS: 1 REF: 14

25. The server-side \_\_\_\_\_\_\_\_\_\_\_\_\_\_\_\_\_\_\_\_ Edition installation option provides basic support for multi-user database applications on a smaller scale than that of the Enterprise Edition.

ANS: Standard

PTS: 1 REF: 13

### **ESSAY**

1. What does the Oracle10g RDBMS software suite include?

### ANS:

The Oracle10*g* RDBMS software suite (referred to as *Oracle10g* throughout the book) includes everything you need to build and maintain a relational database. The basic software runs the database engine, manages the data storage for all information in the database, and provides tools to manage users, tables, data integrity, backups, and basic data entry. The basic software includes additional tools and utilities that help you monitor the performance and security of the database.

PTS: 1 REF: 2

2. Describe the Java/Web features of the Oracle10g suite.

## ANS:

There are a number of different programs and tools installed with your Oracle10*g* database to support Web and database integration. These tools include a fully functioning Apache Web server containing the following: modules that hook into the database; database packages to support XML input and output; a pre-compiler for SQLJ (Java code with embedded SQL commands); and a gateway for PL/SQL to allow HTML documents to be delivered directly from the database to the user.

PTS: 1 REF: 3-4

3. Describe the OEM wizards feature of the Oracle10g suite.

## ANS:

These are sets of related tools, wizards, and assistants that are added as a group to the Enterprise Manager console. The Standard Pack that comes with your Oracle10*g* installation includes management tools for creating users, creating tables and objects, and administering storage space. The Database Control and Grid Control provide more sophisticated Enterprise Manager Web-based access in Oracle10*g*.

 $PTS: 1$  REF: 4

4. What is the Oracle10g Personal Edition? What is it usually used for?

ANS:

#### **[Oracle 10g Database Administrator Implementation and Administration 2nd Edition Powell Te](https://testbankdeal.com/download/oracle-10g-database-administrator-implementation-and-administration-2nd-edition-powell-test-bank/)st Bank**

The Personal Edition, which is an Oracle10g server-side installation option, allows access by a single user to the database instance. Two primary uses for the Personal Edition are:

- Programming: The programmer develops applications that run on the Personal Edition database and then are moved to an Enterprise Edition instance.

- Deployment: A company develops and distributes an application/database package for use by single users.

For programming, the Personal Edition is fully compatible with the Enterprise Edition, so software developed using Personal Edition can be ported to the Enterprise Edition without modification. The Personal Edition can be installed on all platforms available to the Enterprise and Standard Editions.

PTS: 1 REF: 14